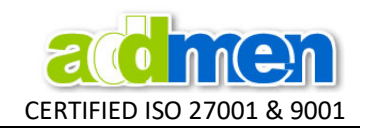

## Method of entering the Answer Key For Questions that are answered with Student Produced Responses

For student-produced response questions, students will see the following directions:

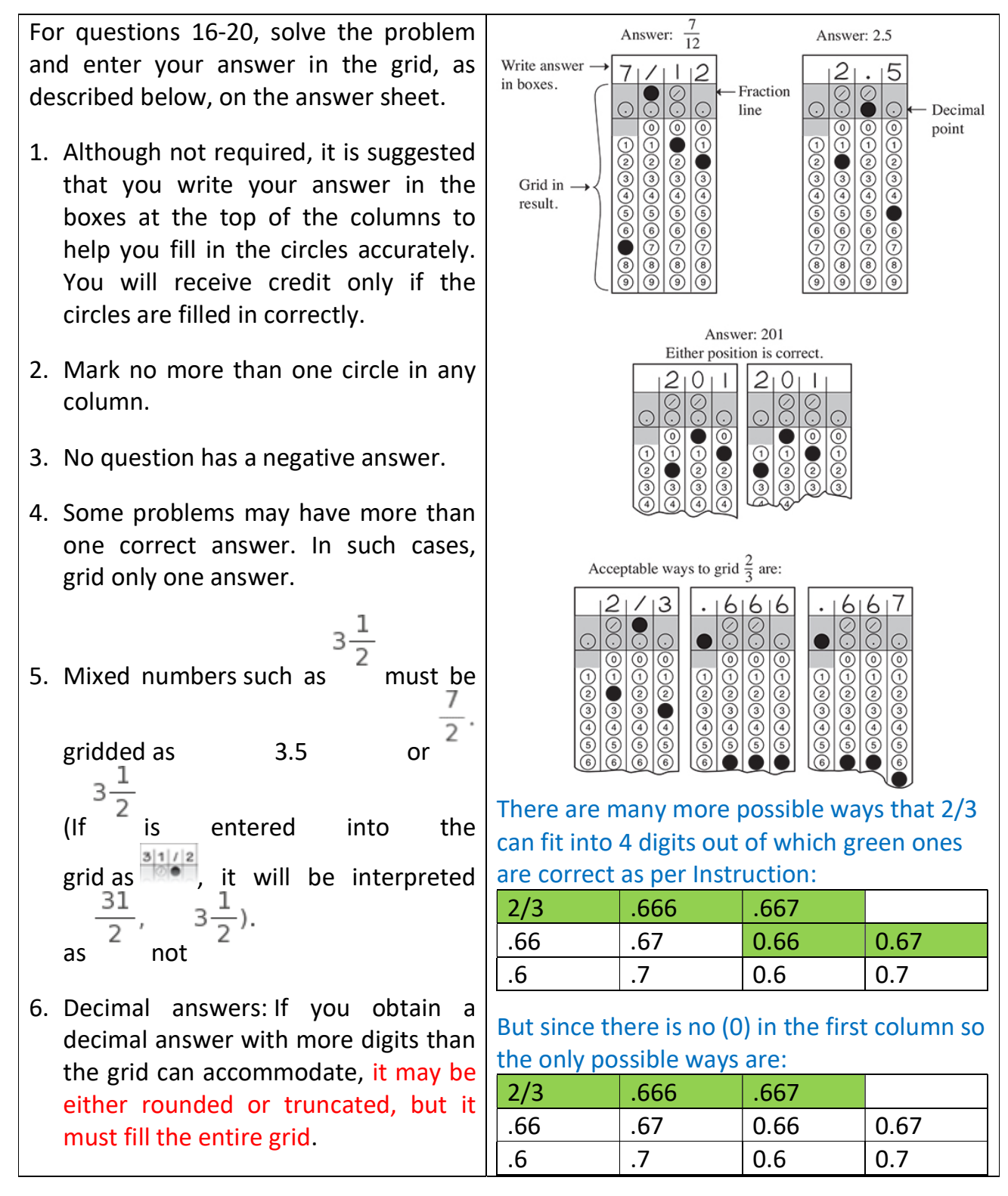

So we enter all allowed values in Answer key in the format: 2/3|.666|.667

Allowed values may be less than possible values: 2/3|.666|.667|.66|.67|0.66|0.67|.6|.7|0.6|0.7